<span id="page-0-0"></span>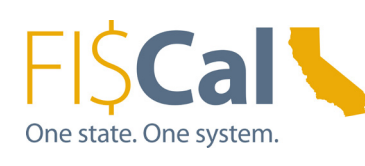

News, Events and Announcements from FI\$Cal

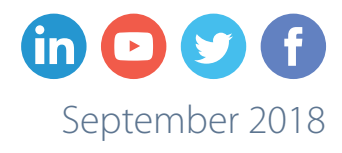

## **Practice and Experience Improve MEC/YEC Performance**

*A message from Mehdi Ghomeshi, Deputy Director, Business Operation and Solutions*

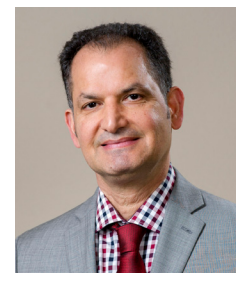

As an accounting professional, closing and reconciling your books is the most important task at year end. If you are new to FI\$Cal, you know that the process has changed. At first it will take longer than it did in your legacy system, but with practice, you will be able to close your books more timely and accurately. In fact, some departments are closing their books faster than ever before using the FI\$Cal system.

To help all of our end users understand processes and meet control agency deadlines, FI\$Cal has dedicated additional resources to assist with month-end and year-end close activities.

**MEC/YEC Ticket Express Lane** – The FI\$Cal Service Center routes monthend and year-end transaction tickets directly to the On-Site Support Office (OSSO) for immediate resolution on transactions that are preventing departments from closing months. Working in collaboration with the Department of Finance and the State Controller's Office, OSSO team members resolved 3,700 incidents in the last fiscal year. *[Click to continue reading on Page 4](#page-3-0)*

## **Improved Dashboard Provides Insights into Performance**

The Operational Insights Dashboard (OID) is a convenient tool that is now providing end users insights into how well their own business unit is performing based on selected fiscal year and accounting period within different modules.

This dashboard provides summary and detail views of transactions at different levels and can help with month-end and year-end closing. It was recently enhanced to pull data based on the accounting date.

The OID was developed to help reduce time and effort spent on analysis tasks by letting users avoid the need to run multiple queries and searches in the module inquiry screens. Users are able to drill down to each document or transaction to analyze errors and take corrective action, or to analyze transactional trends.

A [job aid](http://www.fiscal.ca.gov/access-fiscal/documents/FISCal.367-OperationalInsightDashboard1.0.docx) explains in detail how to use this tool. Users with questions or who need training on the OID should contact FI\$Cal's On-Site Support Office at [OSSO@fiscal.ca.gov](mailto:OSSO%40fiscal.ca.gov?subject=).

**1**

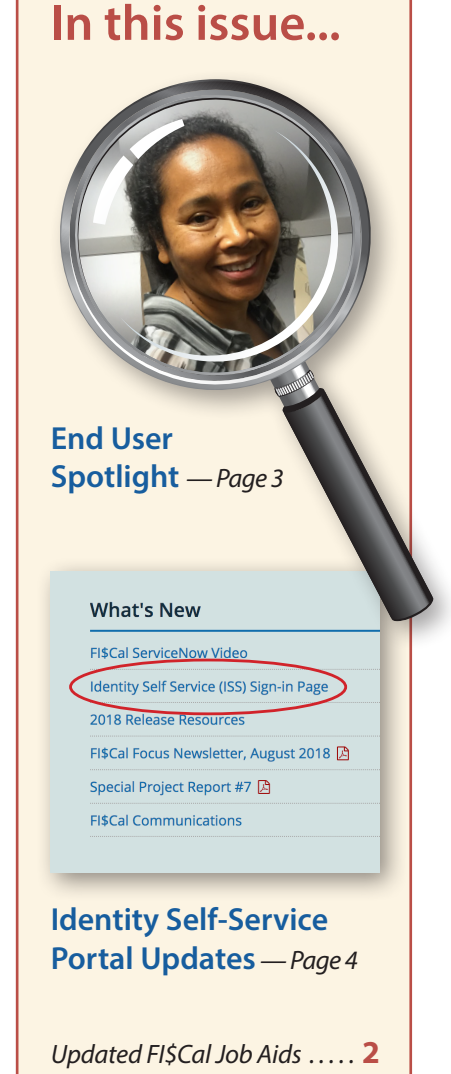

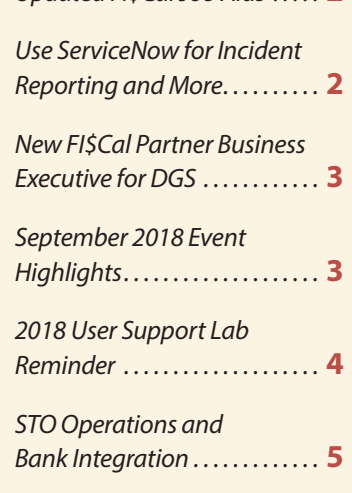

# <span id="page-1-0"></span>**Updated FI\$Cal Job Aids**

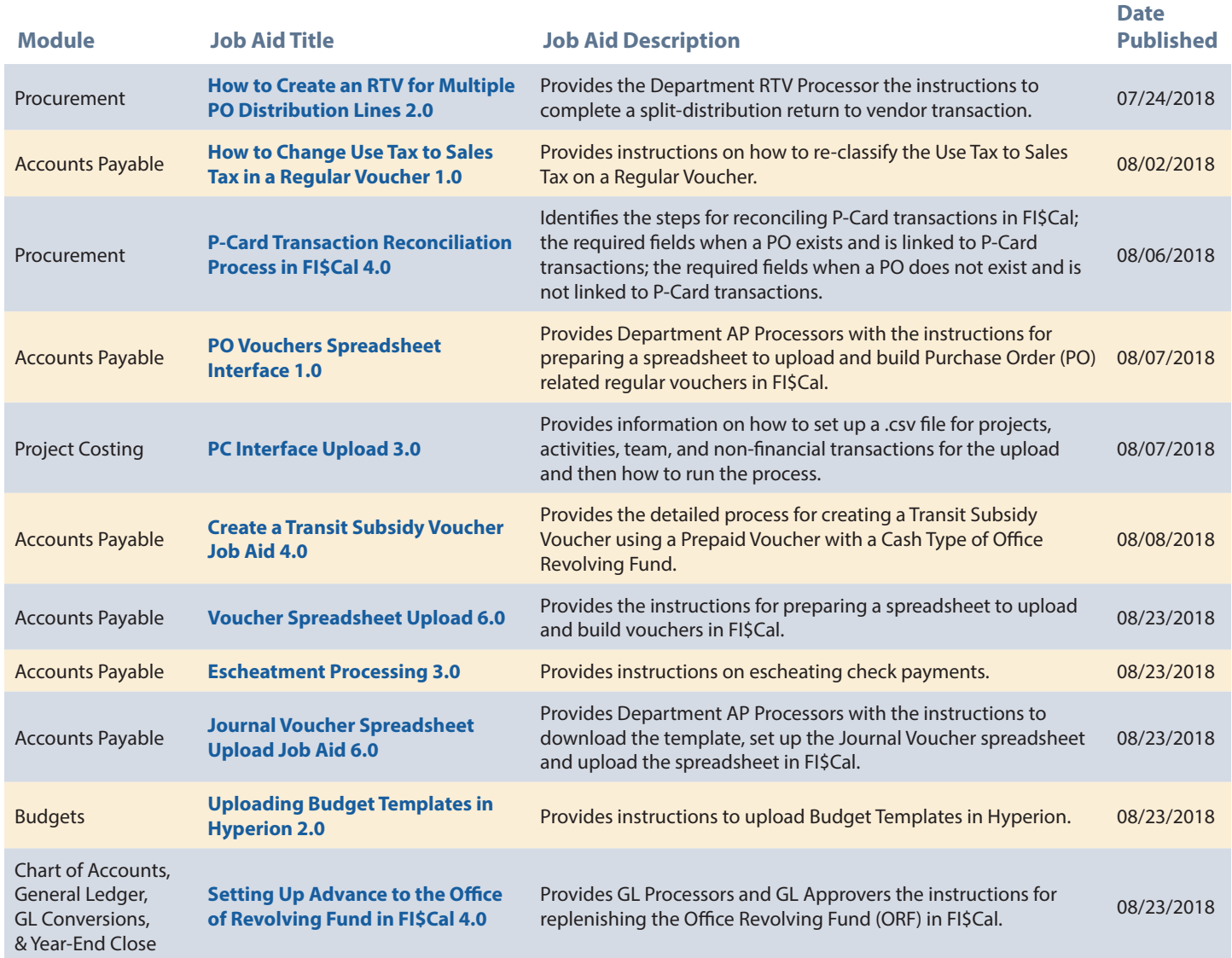

**2**

*To view all new and updated job aids, or to join our subscription list, visit the [FI\\$Cal Job Aids page.](http://www.fiscal.ca.gov/access-fiscal/job_aids.html)*

# **FI\$Cal by the Numbers**

**The FI\$Cal system is one of the largest and most dynamic IT undertakings in the history of the state.**

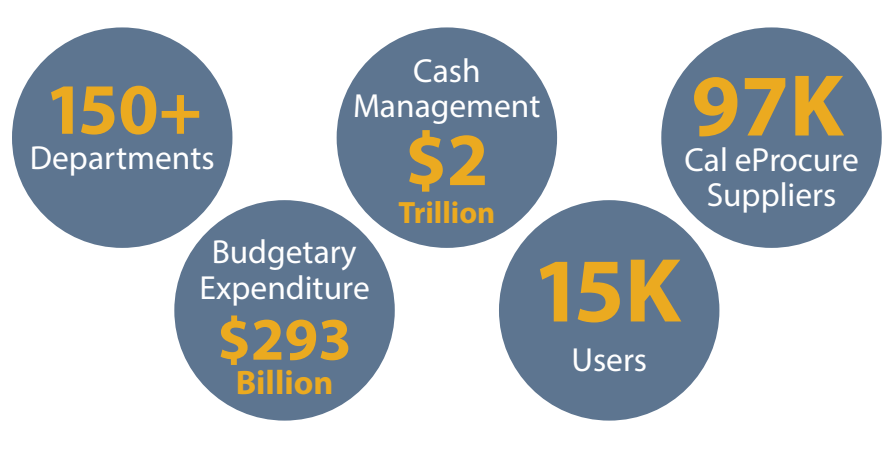

### **Use ServiceNow for Incident Reporting and More**

A new and improved ServiceNow portal is available for reporting incidents when logged into FI\$Cal. You can also use ServiceNow to track open tickets and find answers to Frequently Asked Questions. To preview new features, view the [ServiceNow video](https://www.youtube.com/watch?v=Ihw711K6vVs&t=4s).

# <span id="page-2-0"></span>**New FI\$Cal Partner Business Executive for DGS**

Richard Handewith was recently appointed as the Partner Business Executive for the Department

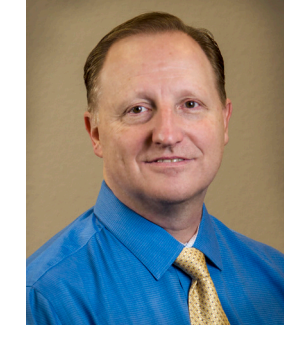

of General Services (DGS). He replaces Roger Anderson who retired in April.

Richard began his career with DGS in 1998 with the Office of Administrative Hearings (OAH). Over the past 20 years, he has served as the Project Manager of several important DGS IT initiatives including the Fleet Asset Management System for the Office of Fleet and Asset Management; the OAH Practice Manager System; and the Central Plant IT transition for the Building and Property Management Branch.

Richard joined the FI\$Cal project in December 2011 as the technical manager over the DGS FI\$Cal technical team responsible for implementing DGS interfaces and conversions as well as transitioning of the Activity-Based Management System to FI\$Cal. For the past two years Richard has served as the Assistant Partner Executive for the DGS FI\$Cal team.<br>Release Notes, which are updated For the latest information, please visit

### **End User Spotlight**

**Each month we ask our end users a question to get to know you better.**

**Ann Briggs** works as an Associate Business Management Analyst at the Franchise Tax Board (FTB). Ann's been with FTB for 22 years and uses FI\$Cal to follow the status of procurement requests and get final contract/purchase order approvals.

#### **Q: If you could have any job in the world, what would it be?**

**A:** I've always wanted to work in the education field and help kids. Maybe not as a teacher but as a superintendent. I'm glad that I've told my daughter how important education is, and she understands it. She is in eighth grade and wants to go to Stanford and become a pediatrician.

### **SEPTEMBER 2018 EVENT HIGHLIGHTS**

#### SEPTEMBER 4 & 5

#### **Department Change Impacts Workshop for SCO/STO Milestone 2**

Learn how new functionality will improve business processes and reduce dual entry. Contact your DL for details.

#### UPDATED MONTHLY

#### **FI\$Cal Production Release Notes**

**3**

Be sure to check for [Production](http://www.fiscal.ca.gov/access-fiscal/releasenotes.html)  [Release Notes,](http://www.fiscal.ca.gov/access-fiscal/releasenotes.html) which are updated monthly.

#### SEPTEMBER 20

### **Monthly FI\$Cal User Community Forum**

#### *Thursday, September 20, 2018*

Department of Consumer Affairs 2005 Evergreen Street 2nd Floor, Emerald Auditorium Sacramento, CA 95815

**For more information, please visit the [FI\\$Cal website](http://fiscal.ca.gov/resources/fiscalforum.html).**

the events calendar on the FI\$Cal [Resources Page](http://www.fiscal.ca.gov/resources/).

### <span id="page-3-0"></span>**Practice and Experience Improve Performance**

*[Continued from Page 1](#page-0-0)*

**User Support Labs** – In 2017, FI\$Cal expanded User Support Labs to year-round, five day a week sessions. End users make appointments to bring in actual work, and receive help completing transactions from FI\$Cal subject matter experts. Frequently, attendees are able to close one or more months in a session.

#### **Weekend Support** – In

coordination with Department of Finance, OSSO staff work on Saturdays from July through mid-September to support departments working overtime during their busiest time of year.

**Self-Reporting Tool** – OSSO developed a self-reporting tool, available when users are logged into the system that displays the steps for closing months, provides links to job aids on how to close months, and makes available queries and reports required to close months. The self-reporting tool is a one-stop "how-to" online manual for monthend close.

**Operational Insights Dashboard** 

**(OID)** – The OID, available when logged into the FI\$Cal system, allows end users and managers to easily monitor transactional progress, and find and correct errors that may be preventing close.

The Business Operation and Solutions Division is here to help with your month-end and year-end close process. Please take advantage of our automated tools and User Support Labs to help you get the most out of the FI\$Cal system.

## **Identity Self-Service Portal Updates**

To make the Identity Self-Service (ISS) portal easier for Department Authorities, Designees (DADs) and Requestors to submit their access or provisioning requests, a new link has been added to the FI\$Cal internet [home page](http://fiscal.ca.gov/) under the "What's New" column.

Once in the portal, DADs and Requestors are now required to complete the "Justification" field when submitting requests for user role updates. Previously, completing the field was optional. The additional information from the "Justification" field will help in clarifying and identifying requests.

To ensure timely ticket processing, it is important that as soon as DADs receive an access or provisioning request, they submit it through the portal and not hold on to it for other requests to come in. This helps to ensure that ISS

**4**

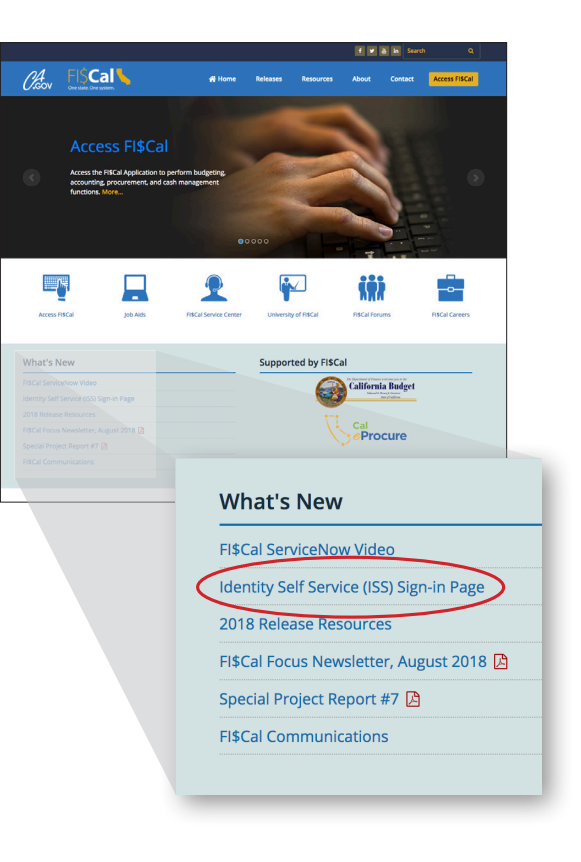

ticketing volumes stay low, allowing FI\$Cal to process the requests within 24 hours and eliminating the need for Requestors to contact FI\$Cal and check the request status. For questions on the ISS portal please contact [FI\\$Cal's Information](mailto:fiscal.iso%40fiscal.ca.gov?subject=)  [Security Office](mailto:fiscal.iso%40fiscal.ca.gov?subject=).

### **2018 User Support Lab Reminder**

User Support Labs (USL) for 2018 Release departments are continuing through the end of September. These labs give end users from our newest departments the opportunity to get post-Go Live support from FI\$Cal subject matter experts while processing real work transactions in FI\$Cal.

Instructions on how to request participation in a USL are available on the [2018 USL Request Form](http://www.fiscal.ca.gov/release_2017-2018_resources/documents/R18USLReqFormv2.pdf). If you have questions regarding the 2018 Release department USL sessions, please email FI\$Cal's [Change](mailto:fiscal.cmo%40fiscal.ca.gov?subject=)  [Management Office](mailto:fiscal.cmo%40fiscal.ca.gov?subject=).

End users from previous waves and releases can continue to receive help through ongoing [User Support Labs](http://fiscal.ca.gov/release_2017-2018_resources/documents/OSSOUSLform09-17.pdf) managed by FI\$Cal's On-Site Support Office.

### <span id="page-4-0"></span>**STO Operations and Bank Integration — October 2018**

**STO OPERATIONS AND CHANK INTEGRATIONS AND SECODER 2018** at our upcoming Department Change Impact Workshops on September 4 and 5.

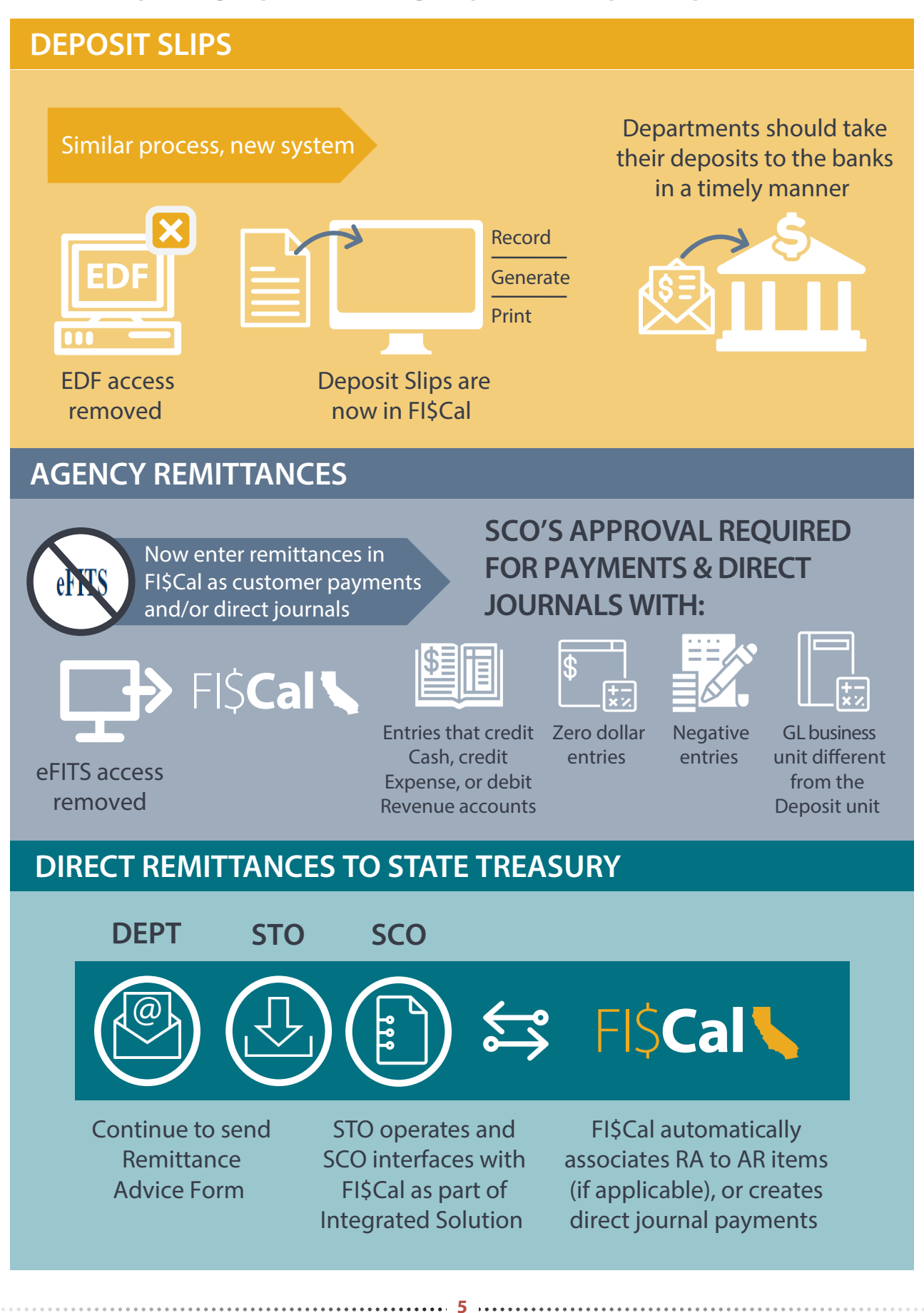